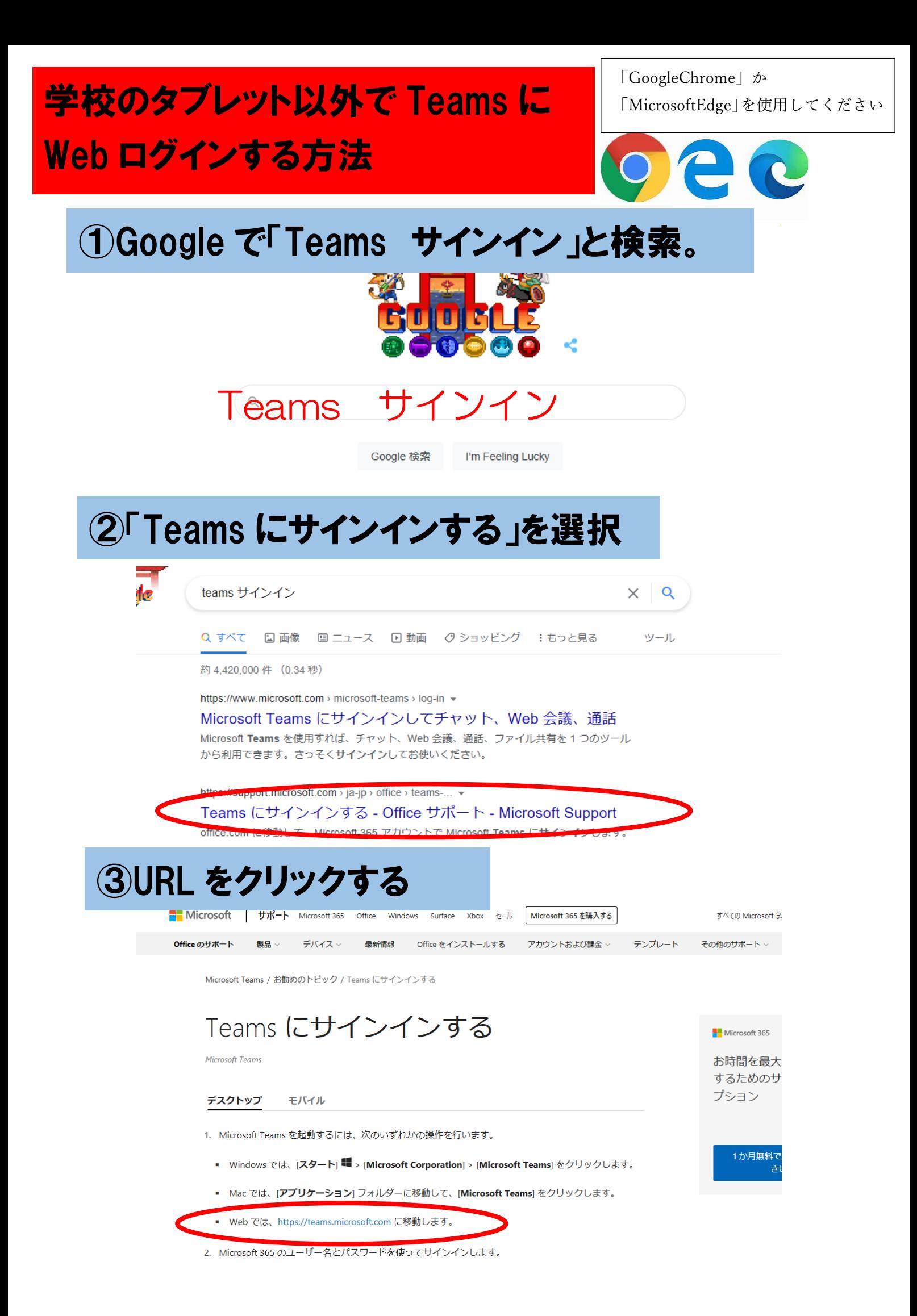

## ④連絡帳に貼ってある小さい紙のユーザーID を使って 「『ユーザーID』@nagaizumi.ed.jp」を入力し、次へ

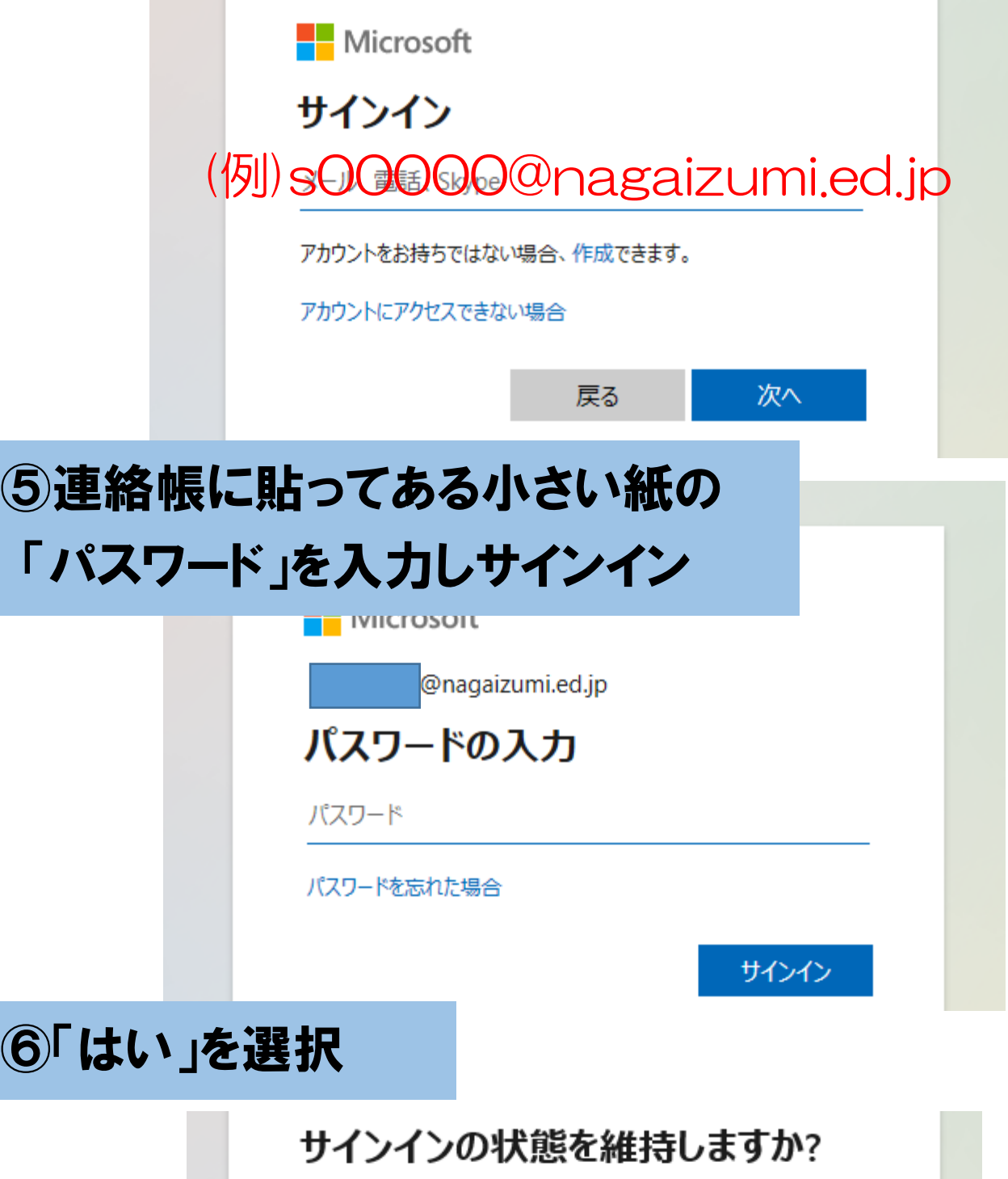

これにより、サインインを求められる回数を減らすことができま す。

□ 今後このメッセージを表示しない

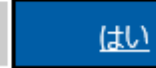

## Teams が使えます

いいえ